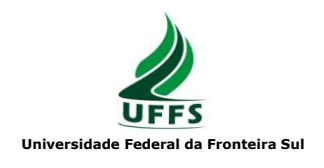

# **Plano de Ensino**

## **1. Dados de Identificação**

Componente Curricular: **Computação Gráfica** Curso: **Ciência da Computação** Período: **Sexto** Ano/Semestre: 2013/2 Carga Horária/Créditos: **60 horas (72 horas/aula) / 4**  Professor: **Rafael Piccin Torchelsen** Monitor:

## **2. Ementa**

Conceitos básicos. Dispositivos gráficos. Sistemas de cores. Transformações geométricas. Primitivas gráficas. Visibilidade. Rendering (modelos de iluminação, shading, textura, antialiasing).

#### **3. Justificativa**

Fornecer aos alunos conhecimentos sobre algoritmos e hardware para computação gráfica, oferecendo uma sólida compreensão do pipeline gráfico. Familiarizar os estudantes com as técnicas atuais de computação gráfica, preparando-os para empregá-las em situações práticas e para realização de estudos científicos.

#### **4. Objetivo**

Dominar os fundamentos da Computação Gráfica 2D e 3D.

## 5. **Conteúdo Programático**

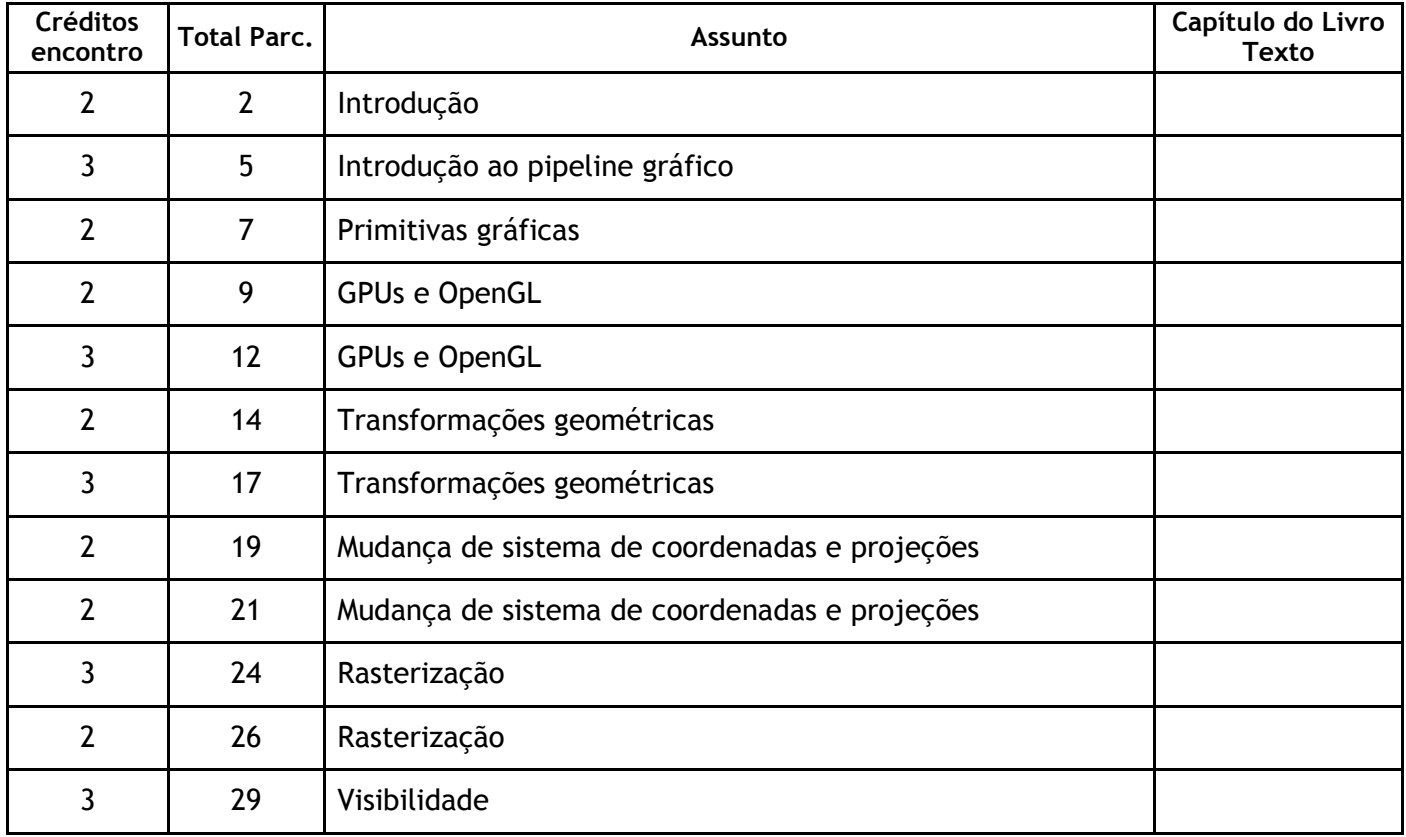

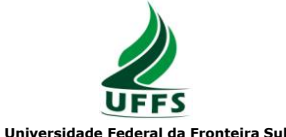

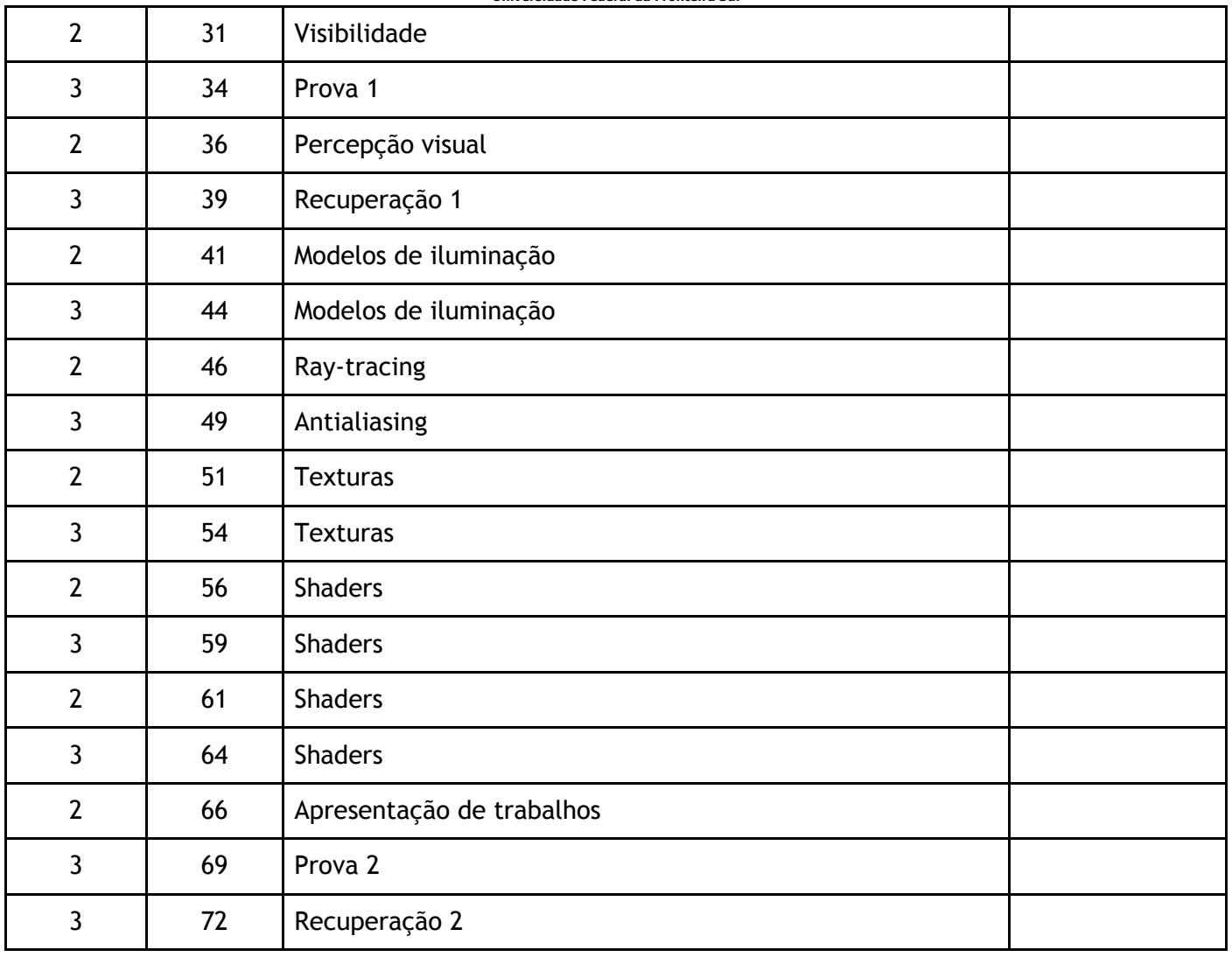

\* O plano e cronograma podem ser alterados pelo professor ao longo do semestre. O aluno deve acompanhar o cronograma atualizado através do Moodle.

#### **6. Estratégias de ensino**

Conduzir a disciplina com aulas expositivas/dialogadas enquanto discutidos os itens de cunho teórico, evoluindo em tópicos específicos para exercícios práticos, demonstrações, contextualização baseada em publicações atualizadas. Uso de atividades em laboratórios com o objetivo de apresentar/exercitar os conceitos estudados.

#### **7. Avaliação**

Uso de abordagens tais como: provas teóricas e práticas, avaliação escrita em aula, exercícios extraclasse, trabalhos de implementação, entre outros.

As avaliações serão agrupadas em dois momentos (conforme instrução normativa No. 001/Prograd/2010) Notas Parciais 1 e 2 (NP1 e NP2, respectivamente). A NP1 será composta por uma avaliação escrita e prática (P1), trabalhos extraclasse (G1) realizados até a data da prova, com o seguinte cálculo:

$$
NP1 = P1 + G1
$$

onde 
$$
0 \leq P1 \leq 5 \leq 0 \leq G1 \leq 5
$$

sendo G1 calculado da seguinte forma:

$$
G1 = T_1 + T_2 + ... T_n
$$

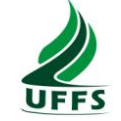

**Universidade Federal da Fronteira Sul**

onde  $T_i$  representa a nota de um trabalho, onde o peso e a quantidade de trabalhos são decididos em aula.

A NP2 será composta por uma avaliação escrita e prática (P2), trabalhos extraclasse (G2) realizados até a data da prova, com o seguinte cálculo:

$$
NP2 = P2 + G2
$$

**onde 0 <= P2 <= 5 e 0 <= G2 <= 5**

sendo G2 calculado da seguinte forma:

$$
G2 = T_1 + T_2 + ... T_n
$$

onde T<sup>i</sup> representa a nota de um trabalho, onde o peso e a quantidade de trabalhos são decididos em aula.

A média final (MF) será calculada como **MF=(NP1+NP2)/2**

Para cada NP será ofertada uma prova de recuperação (RP). A reposição de nota se aplica somente à prova, **não substituindo os trabalhos**. Além disso, RP não substitui P, mas sim é feita uma **média** entre RP e P quando a nota de P for superior a nota de RP. Quando a nota obtida na RP for inferior que P a nota de RP é desconsiderada. Dessa forma, para os alunos que prestarem RP e obtiverem nota superior a P o cálculo de NP é definido por:

$$
NP1 = ((P1+RP1)/2) + G1
$$

$$
\mathbf{e}^{\phantom{\prime}}
$$

$$
NP2 = ((P2+RP2)/2) + G2
$$

Durante os 5 minutos iniciais de RP o aluno terá a oportunidade de avaliar à prova e decidir entre prestar ou não a mesma. Para os que decidirem por não prestar RP o cálculo de NP não é alterado. Em caso de plágio as seguintes regras serão aplicadas.

Prova:

–O aluno recebe nota zero na prova onde o plágio foi detectado

Trabalhos:

–É permitido usar conteúdo da internet, livros, colegas, etc., contanto que uma citação seja feita. A nota do trabalho será proporcional ao conteúdo original.

–Caso seja detectado plágio o aluno recebe zero no trabalho em questão, além disso, por demonstrar prática não aceitável o caso será levado ao conhecimento do colegiado.

#### **8. Atendimento ao aluno**

Horário: Quinta-feira entre 18:00 e 19:00 Local: Sala dos professores Fora desse horário somente com agendamento através do email: rafael.torchelsen@uffs.edu.br

## **9. Referências**

**Básica:**

SHIRLEY, P. **Fundamentals of Computer Graphics**. 3. ed. AK Peters, 2009.

CONCI, A.; LETA, F. AZEVEDO, E. **Computação Gráfica**. Editora Campus, 2007.

HEARN, D. **Computer graphics with OpenGL**. 3. ed. Upper Saddle River-NJ: Pearson Education, 2004

ANGEL, E. **Interactive Computer Graphics**: a top-down approach with OpenGL. 6. ed. Reading: Addison-Wesley, 2012.

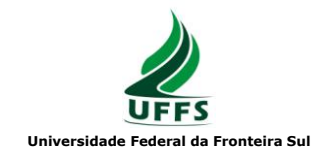

## **Complementar:**

FOLEY, J. et al. **Computer Graphics**: Principles and Practice. 2. ed. Reading: Addison-Wesley, 1990. HETEM JR.; A. **Computação Gráfica**. São Paulo: LTC, 2006.

ZHANG, K.; AMMERAAL, L. **Computação Gráfica para Programadores Java**. 2. ed. Rio de Janeiro: LTC, 2008.